# <span id="page-0-0"></span>2022년 8월 졸업 학위논문 제출 안내

학위수여자는 「도서관법」제20조(도서관자료의 납본) 및 「도서관법 시행령」제13조(도서관 자료의 납본), 「부산대학교도서관 규정」(2006.2.28. 개정)에 따라 학위논문(파일 포함)을 의무적으로 제출하셔야 합니다. 다음의 안내에 따라 학위논문 인쇄본 및 파일을 제출하여 주시기 바랍니다.

## ■ 학위논문 인쇄본 제출

## ① 제출대상 및 부수

- 석·박사: 인쇄본 3부(법과대학은 4부), 학위논문 파일 미제출시 1부 추가 제출 ※ 국립중앙도서관 및 국회도서관(각1부) 납본, 부산대도서관(1부) 등록
	- (단, 법과대학은 법원도서관과 1부 상호 자료교환)<br>※ **논문 규격, 인준지, 표지** 등 학위논문 작성 및 **제본** 관련사항은 부산대학교대학원의 <학위논문 작성지침>에 따름(문의 : 대학원 정책실 학위논문 담당 ☎ 510-1901)

## ② 방문 제출

- 
- · 제출 일시: 2022.8.4.(목) 9:30~17:30 (※당일에 한하며, 별도 추가 제출 없음)<br>· 일반대학원: 학위수여자 개인이 (2022.8.4.) 도서관에 직접 제출(※대리인 제출 가능)<br>· 특수대학원, 전문대학원 : 각 대학원별 안내된 일시 및 장소(※문의 : 각 대학원 행정실)에 제출
- → 대학원별 제출자현황리스트 작성 → 도서관 일괄 제출(2022.8.4.)<br>• 문의: 일반대학원 도서관 자료개발팀 ☎ 510-7600
- 특수대학원, 전문대학원 해당 대학원 행정실 학위논문 담당자에 직접 문의

## ③ 택배 및 등기우편 제출

- · 제출 일시: 2022.7.27.(수)~8.4.(목)까지 도착
- · 주소: (46241) 부산광역시 금정구 부산대학로 63번길 2(장전동) 중앙도서관 자료개발팀 학위논문 담당

## ※ 발송 시 분실 방지를 위해 반드시 택배 및 등기우편 이용

• 문의: 도서관 자료개발팀 <sup>6</sup> 510-7600

## ■ 학위논문 원문파일 제출

제출하신 파일은 PDF로 변환하여 부산대학교도서관 및 KERIS 등 협약기관 홈페이지를 통해 제공됩니다. PDF 변환 이후 서버 디스크 용량문제로 제출된 파일은 삭제되므로 논문파일의 원본은 본인이 보관하시기 바랍니다.

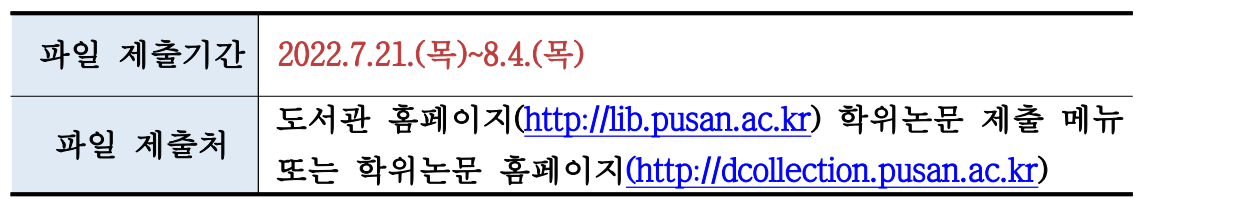

## ① 온라인 제출

- 파일형식: 글, MS-Word, 훈민정음, pdf 등 (단, tex/dvi/ps파일의 경우 pdf로 변환, 그 외의 파일은 원 파일의 형식 그대로 제출) - 초록/목차: 원 파일에서 <복사>하여 <붙여넣기>로 입력(한글, 영어 등 2개 입력 가능)<br>- 파일제출: <mark>온라인을 통한 파일제출【필수】</mark>
- 학위논문 제출 메뉴에서 논문정보 및 초록/목차 등 입력 → 학위논문 저작권 동의 → 논문 파일 등록 → 전체 입력사항 확인 및 수정 → 최종제출
- ※ 파일제출 시, 도서관 홈페이지의 자세한 안내를 참조하시기 바랍니다.<br>※ 분할된 파일은 5개까지 등록이 가능하며, 분할된 파일의 업로드 순서는 표지/인준지
- \_\_\_/목차/본문/참고문헌/초록 등 인쇄본 학위논문의 순서와 동일하게 합니다.<br>※ 한 개의 파일로 작성한 경우 해당 파일 하나만 업로드하면 됩니다.<br>※ 등표지(세로로 길게 되어 있는 페이지)는 삭제 후 업로드 하시기 바랍니다.
- 
- 

## ② 직접방문 제출

- 제출대상
	-
	- · 파일크기가 큰 경우(50MB 이상)<br>· 분할된 파일의 개수가 많은 경우(6개 이상)<br>· 그림종이를 오려서 붙인 경우
	-
- 제출방법
	- · 학위논문 제출 메뉴에서 논문정보 및 초록/목차 등 입력 → 학위논문 저작권 동의 → <u>파일제출에서 '별도제출'선택 → '최종제출'클릭하여 제출 종료 → **이후 우편/방문을**<br>통해 인쇄본 또는 파일 1부를 도서관 전산실로 제출</u>
	- · 또는 인쇄본 1부 + 논문이용허락서 1부를 우편/방문을 통해 도서관 전산지원팀으로 제출 (논문이용허락서는 홈페이지 탑재, 작성 시 본인서명 필수, 대리인 제출 가능) ※ 논문이용허락서는 인쇄본 또는 파일을 별도로 제출할 경우에만 작성하여 제출

#### ③ 문의: 전산지원팀(중앙도서관 신관 3층) ☎ 510-1817/1040, wogkr1004@pusan.ac.kr